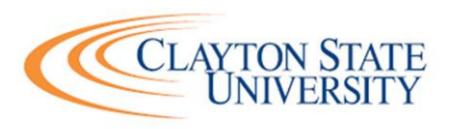

## CHAPTER 5

## **Asset Management**

| Clayton State University   |                                                                                                    |  |  |  |
|----------------------------|----------------------------------------------------------------------------------------------------|--|--|--|
| Internal Control Procedure |                                                                                                    |  |  |  |
| C. 'Alland' M.' A          |                                                                                                    |  |  |  |
| Capital Asset              | Maintenance and Reconciliation                                                                                                    |  |  |  |
| Description                | The process of updating the general ledger to reflect capital asset purchases that have occurred since the reporting date in order to uncover any possible discrepancies.  * Capital assets are defined as real or personal property that have a value equal or greater than the capitalization threshold for the particular classification of the asset and have an estimated life of great than one year.                                                                                                    |  |  |  |
| Policy                     | The Capital Asset reconciliation will be completed by the 15 <sup>th</sup> calendar day after month end and reviewed by the Assistant Controller for Daily Operations.                                                                                                    |  |  |  |
| Responsible<br>Positions   | Fiscal Affairs Office, Director of Accounting Services                                                                                                    |  |  |  |
| Reviewed by Whom:          | Director of Accounting Services                                                                                                    |  |  |  |
| Frequency                  | Monthly                                                                                                    |  |  |  |
| Risk                       | UT, NC, ERR, DUP, OM                                                                                                    |  |  |  |
| Type(s) Procedure          | Purchasing department issues a purchase order for the procurement of a capital                                                                                                    |  |  |  |
| Trocedure                  | <ol> <li>Purchasing department issues a purchase order for the procurement of a capital asset.</li> <li>Accounts payable receives an invoice from the vendor providing the asset.</li> <li>Central receiving (facilities) confirms receipt of the capital asset and sends a copy of the receiving report to accounts payable.</li> <li>Accounts payable performs a three part match comparing the purchase order, the invoice and the receiving report.</li> <li>If the three documents match, the invoice is paid through the normal disbursement process.</li> <li>If the (3) three part match is not verified, accounts payable contacts both purchasing and receiving to reconcile discrepancies.</li> <li>Accounts payable performs a three part match comparing the purchase order, the invoice and the receiving report.</li> <li>If the three documents match the invoice is paid through the normal disbursement process.</li> <li>The payment for the capital assets generates a temporary table in the PeopleSoft Financial Management System.</li> <li>In the Asset Management module of the PeopleSoft Financial Management System, Fiscal Affairs runs an asset management query to confirm that the capital asset has been posted to the general ledger.</li> <li>In the Asset Management module of the PeopleSoft Financial Management System, Fiscal Affairs runs an asset management query to confirm that the capital asset has been posted to the general ledger.</li> </ol> |  |  |  |

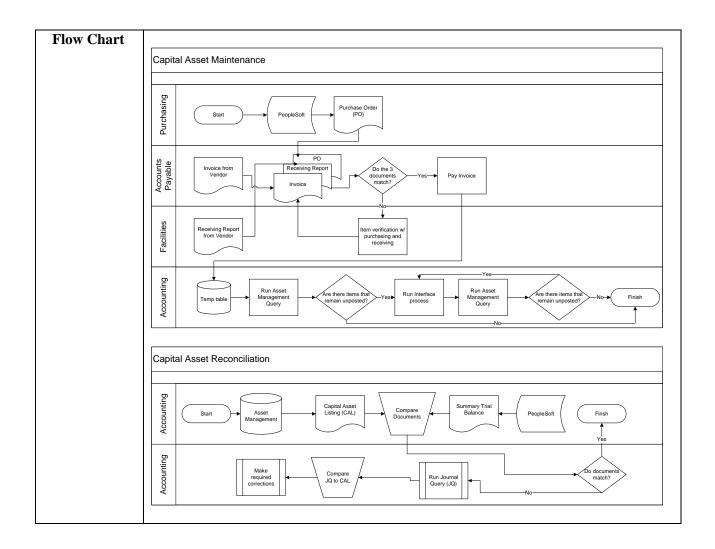

| Clayton State University Internal Control Procedure |                                                                                                    |  |
|-----------------------------------------------------|----------------------------------------------------------------------------------------------------|--|
|                                                     | internal Control Procedure                                                                                                    |  |
| Major Repair an                                     | d Renovation (Set-up)                                                                                                    |  |
| Description                                         | Major Repair and Renovation (MRR) is the process of managing capital renovation projects through the use of GSFIC allocations.                                                                                                    |  |
| Policy                                              | Clayton State University will follow the Board of Regents guidelines for setting up MRR projects as outlined by the BPM Section 18.                                                                                                    |  |
| Responsible<br>Positions                            | Accounting Services Office, Director of Accounting Services                                                                                                    |  |
| Reviewed by Whom:                                   | Assistant Vice President of Budget and Finance/Controller                                                                                                    |  |
| Frequency                                           | As needed                                                                                                    |  |
| Risk Type(s)                                        | UT, NC, ERR, DUP, OM                                                                                                    |  |
| 1. Procedure                                        | <ol> <li>The Director of Facilities develops a project list on an annual basis.</li> <li>The draft project list is reviewed by the Assistant Vice President of Budget and Finance, amended if needed and the draft list is sent to the Board of Regents for final approval.</li> <li>The project list is reviewed by the Board of Regents, edited as necessary with an approved MMR project list returned to the Director of Facilities via the Vice President of Finance.</li> <li>The approved project list is also sent to accounting where project numbers and general ledger accounts number are assigned.</li> <li>An excel spreadsheet with project numbers is sent to the Assistant Vice President of Budget and Finance and to the Director of Facilities.</li> </ol> |  |
| Flow Chart                                          | Major Repair and Renovation (MRR) Set-up    Start                                                                                                    |  |

| Clayton State University                     |                                                                                                    |  |  |  |
|----------------------------------------------|----------------------------------------------------------------------------------------------------|--|--|--|
| Internal Control Procedure                   |                                                                                                    |  |  |  |
| Major Repair and Renovation (Reconciliation) |                                                                                                    |  |  |  |
| Description                                  | Major Repair and Renovation (MRR) is the process of managing capital renovation projects through the use of GSFIC allocations.                                                                                                    |  |  |  |
| Policy                                       | Clayton State University will follow the Board of Regents guidelines for setting up MRR projects as outlined by the Vice Chancellor of Internal Audit on 11/23/04, revised 4/26/06.                                                                                                    |  |  |  |
| Responsible<br>Positions                     | Accounting Services, Director of Accounting Services                                                                                                    |  |  |  |
| Reviewed by Whom:                            | Assistant Vice President of Budget and Finance/Controller                                                                                                    |  |  |  |
| Frequency                                    | As Needed                                                                                                    |  |  |  |
| Risk Type(s)                                 | UT, NC, ERR, DUP, OM                                                                                                    |  |  |  |
| Procedure                                    | <ol> <li>After MRR work is completed the Director of Facilities reviews the invoice and submits a disbursement request to the Vice President of Finance for approval.</li> <li>Vice President of Finance approves the invoice and sends disbursement request and invoice to accounts payable.</li> <li>Payment is paid to the vendor (see disbursement process)</li> <li>Accounting runs a Summary Trial Balance and compares it to the MRR project spreadsheet</li> <li>If balances do not match a journal query and AP query is run to see detail.</li> <li>The MRR project spreadsheet is updated to match the general ledger.</li> <li>The updated MRR spreadsheet is sent to the Vice President of Finance and the Director of Facilities.</li> </ol> |  |  |  |

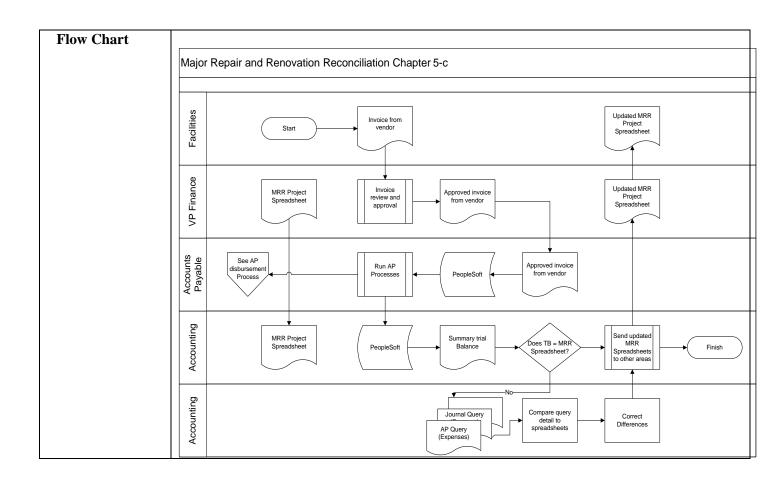

| Clayton State University Internal Control Procedure |                                                                                                    |  |  |
|-----------------------------------------------------|----------------------------------------------------------------------------------------------------|--|--|
| <b>Asset Management Daily (</b>                     | Asset Management Daily Query                                                                                                    |  |  |
| Description                                         | This query is run on a daily basis to provide the identification of the receipts and vouchers that are ready to be interfaced to Asset Management. Job Aid for completion of query is located in the Facilities Coordinator office.                                                                                                    |  |  |
| Policy                                              | The query will be run on a daily basis.                                                                                                    |  |  |
| Responsible Positions                               | Facilities Coordinator, Inventory Control Clerk                                                                                                    |  |  |
| Reviewed by Whom:                                   |                                                                                                    |  |  |
| Frequency                                           | Daily                                                                                                    |  |  |
| Risk Type(s)                                        |                                                                                                    |  |  |
| Procedure                                           | Completion of query is accomplished using the following:  • Job Aid for running query found in PSFIN 8.9 Asset Management Version 3  • Access Oracle PeopleSoft Financials 8.9  • Follow Job-Aid: Asset Management-Integration AM.020.010  • Complete Steps 1-7  • If receipts are found once step 7 is completed, proceed to Internal Control Procedure / Asset Management Integration  • Provide a copy of receipts to the Inventory Control Clerk • If no receipts are found, no further action is required until the next scheduled query run. |  |  |
| Flow Chart                                          | Start>PeopleSoft Financials 8.9>Log-In>Query Manager>"BOR" typed in begins with space>select BORQMOO2_AP_AM_ASSET_LOAD>Print results                                                                                                    |  |  |

| Clayton State University                |                                                                                                    |  |  |  |  |
|-----------------------------------------|----------------------------------------------------------------------------------------------------|--|--|--|--|
| Internal Control Procedure              |                                                                                                    |  |  |  |  |
|                                         |                                                                                                    |  |  |  |  |
| A A D.C                                 |                                                                                                    |  |  |  |  |
| Asset Management – Integrat             | 10N<br>                                                                                                    |  |  |  |  |
| D 1.1                                   |                                                                                                    |  |  |  |  |
| Description                             | Process of integrating all new receipts into Asset Management.                                                               |  |  |  |  |
|                                         | PSFIN 8.9 Asset Management Version 3 shall be used to                                                                        |  |  |  |  |
| Delian                                  | complete integration process.  Integration will be completed once receipts are received via the                              |  |  |  |  |
| Policy                                  |                                                                                                    |  |  |  |  |
| Degrandible Degitions                   | daily query (BORQM002) Facilities Coordinator                                                                                |  |  |  |  |
| Responsible Positions Reviewed by Whom: | Pacifics Cooluliator                                                                                                    |  |  |  |  |
|                                         | Completed once receipts are found via guery POPOM002                                                                         |  |  |  |  |
| Frequency Pick Type(c)                  | Completed once receipts are found via query BORQM002                                                                         |  |  |  |  |
| Risk Type(s) Procedure                  | The integration of receipts will be consulted sight fellowing                                                                |  |  |  |  |
| Procedure                               | The integration of receipts will be completed via the following steps found in PSFIN 8.9 Asset Management Version 3 (Located |  |  |  |  |
|                                         | in Facilities Coordinator Office):                                                                                           |  |  |  |  |
|                                         | • AM.020.011                                                                                                    |  |  |  |  |
|                                         | • AM.020.011                                                                                                    |  |  |  |  |
|                                         | • AM.020.012                                                                                                    |  |  |  |  |
|                                         | • AM.020.015                                                                                                    |  |  |  |  |
|                                         | • AM.020.015                                                                                                    |  |  |  |  |
|                                         | • AM.020.010                                                                                                    |  |  |  |  |
|                                         | • AM.020.020                                                                                                    |  |  |  |  |
|                                         | • AM.020.014<br>• AM.020.240                                                                                                 |  |  |  |  |
|                                         | • AM.100.010                                                                                                    |  |  |  |  |
|                                         |                                                                                                    |  |  |  |  |
|                                         | • GL.030.005                                                                                                    |  |  |  |  |
| Flow Chart                              |                                                                                                    |  |  |  |  |
| Flow Chart                              |                                                                                                    |  |  |  |  |
|                                         |                                                                                                    |  |  |  |  |
|                                         |                                                                                                    |  |  |  |  |
|                                         |                                                                                                    |  |  |  |  |
|                                         |                                                                                                    |  |  |  |  |
|                                         |                                                                                                    |  |  |  |  |
|                                         |                                                                                                    |  |  |  |  |
|                                         |                                                                                                    |  |  |  |  |
|                                         |                                                                                                    |  |  |  |  |

| Clayton State University<br>Internal Control Procedure |                                                                                                    |  |
|--------------------------------------------------------|----------------------------------------------------------------------------------------------------|--|
| Asset Management - Small Value Property Addition       |                                                                                                    |  |
| Description                                            | A Small Value Property (SVP) is any item costing less than \$5000 that must still be tracked through the physical inventory process.                                                                                                    |  |
| Policy                                                 | Any item with an acquisition cost greater than or equal to \$3000 and less than \$5000 must be tracked in the Asset Management module with an Small Value Property (SVP) profile.                                                                                                    |  |
| Responsible Positions                                  | Purchasing Agent, Facilities Coordinator , Inventory Control<br>Clerk                                                                                                    |  |
| Reviewed by Whom:                                      |                                                                                                    |  |
| Frequency                                              | Small Value Property will be entered into Asset Management on<br>a limited basis. Typically, Small Value Property items are added<br>through the Purchasing module.                                                                                                    |  |
| Risk Type(s)                                           |                                                                                                    |  |
| Procedure                                              | Upon receipt of a Small Value Property receipt, Facilities Coordinator shall manually input SVP into the Asset Management module using PSFIN 8.9 Asset Management Version 3. The following Job aid shall be used:  • AM 020.050 Once SVP has been entered into Asset Management, Inventory Clerk will be notified. Inventory Clerk will verify that item has been tagged, if not tagged, Inventory Clerk will tag item. |  |
|                                                        |                                                                                                    |  |
| Flow Chart                                             | Purchasing Agent>Facilities Coordinator>Inventory Clerk                                                                                                    |  |

| Clayton State University                |                                                                                                    |  |  |
|-----------------------------------------|----------------------------------------------------------------------------------------------------|--|--|
| Internal Control Procedure              |                                                                                                    |  |  |
|                                         |                                                                                                    |  |  |
| Asset Management - Fixed Asset Addition |                                                                                                    |  |  |
| _                                       |                                                                                                    |  |  |
| Description                             | Fixed Asset are those items valued at or above \$5000 which must still be tracked through the physical inventory process.                                                                                                    |  |  |
| Policy                                  | Any item with an acquisition cost equal to or above\$5000 must be tracked in the Asset Management module.                                                                                                    |  |  |
| Responsible Positions                   | Purchasing Agent, Facilities Coordinator , Inventory Control<br>Clerk                                                                                                    |  |  |
| Reviewed by Whom:                       |                                                                                                    |  |  |
| Frequency                               | Fixed Assets will be entered into Asset Management on a limited basis. Typically, Fixed Asset items are added through the Purchasing module.                                                                                   |  |  |
| Risk Type(s)                            |                                                                                                    |  |  |
| Procedure                               | Upon receipt of a Fixed Asset receipt, Facilities Coordinator shall manually input Fixed Asset into the Asset Management module using PSFIN 8.9 Asset Management Version 3. The following Job aid shall be used:  • AM 020.040 |  |  |
|                                         | Once Fixed Asset has been entered into Asset Management, Inventory Clerk will be notified. Inventory Clerk will verify that item has been tagged, if not tagged, Inventory Clerk will tag item.                                |  |  |
| Flow Chart                              | Purchasing Agent>Facilities Coordinator>Inventory Clerk                                                                                                    |  |  |

| Clayton State University           |                                                                                                    |  |
|------------------------------------|----------------------------------------------------------------------------------------------------|--|
| Internal Control Procedure         |                                                                                                    |  |
|                                    |                                                                                                    |  |
| <b>Asset Management End of Yea</b> | ar Process                                                                                                    |  |
|                                    |                                                                                                    |  |
| Description                        | Process created to ensure that all receipts have been loaded into                                                                                                    |  |
|                                    | the asset management system                                                                                                    |  |
| Policy                             | To be performed before end of fiscal year                                                                                                    |  |
| Responsible Positions              | Facilities Coordinator                                                                                                    |  |
| Reviewed by Whom:                  | Director Fiscal Affairs                                                                                                    |  |
| Frequency                          | Yearly                                                                                                    |  |
| Risk Type(s)                       |                                                                                                    |  |
| Procedure                          | Facilities Coordinator will ensure via the asset management daily query that there are no pending receipts waiting to be loaded into asset management. If receipts are found, then the following procedures will be completed in order to ensure receipts are loaded into asset management:  • Complete the asset management-integration process to include:  • AM.020.011  • AM.020.012  • AM.020.013  • AM.020.015  • AM.020.016  • AM.020.014  • AM.020.020  • AM.020.010  • GL.030.005  Once all processes have been completed, notify the Director of Fiscal Affairs to advise that there are no pending receipts, and End of Month Accounting Entries have been created for those receipts(GL.030.005) |  |
| Flow Chart                         |                                                                                                    |  |
|                                    |                                                                                                    |  |
|                                    |                                                                                                    |  |
|                                    |                                                                                                    |  |
|                                    |                                                                                                    |  |
|                                    |                                                                                                    |  |
|                                    |                                                                                                    |  |
|                                    |                                                                                                    |  |
|                                    |                                                                                                    |  |